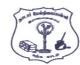

15.

(A) MAX ()

(C) HIGH()

# NADAR HR.SEC.SCHOOL, RAJAPALAYAM. COMPUTER SCIENCE – JUNE - 2022

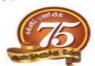

**CLASS: 12** 

Time Allowed: 3.00 Hours **Maximum Marks: 70** PART - I I. Choose the most appropriate answer from the given four alternatives and  $15 \times 1 = 15$ Write the option code and the corresponding answer. Which of the following is a unit of code that is often defined within a greater structure? 1. (A) Subroutines (B) Function (C) Files (D) Modules Which of the following functions build the abstract data type? 2. (A) Constructors (B) Destructors (C) Recursive (D) Nested 3. Which scope refers to variables defined in current function? (A) Local Scope (B) Global Scope (C) Module Scope (D) Function Scope Which of the following shortcut is used to create new Python Program? 4. (A) Ctrl + C(B) Ctrl + F(C) Ctrl + B(D) Ctrl + N5. \_\_\_\_ is used to print more than one item on a single line. (A) Semicolon (;) (B) Dollar (\$) (C) Comma (,) (D) Colon (:) Which is the most Comfortable loop? 6. (A) do..while (B) while (C) finally (D) if..elif Which of the following keyword is used to begin the function block? 7. (A) define (B) for (C) Finally (D) def What is Stride? 8. (A) index value of slide operation (B) first argument of slice operation (C) second argument of slice operation third argument of slice operation. What will be the result of the following Python code? 9. S = [x \*\* 2 for x in range (5)]print (S) (A) [0, 1, 2, 4, 5](B) [0, 1, 4, 9, 16] (C) [0, 1, 4, 9, 16, 25] (D) [1, 4, 9, 16, 25] Class members are accessed through which operator? 10. (A) & (B) . (dot) (C) # (D) % A table is known as: 11. (A) Tuple (B) Attribute (C) Relation (D) Entity 12. The command to delete a table is: (A) DROP (B) DELETE (C) DELETE ALL (D) ALTER TABLE 13. Which of the following mode is used when dealing with non-text files like image or exe files? (A) Text mode (B) Binary mode (C) xls mode (D) CSV mode getopt() will return an empty array if there is no error in splitting strings to: (A) argv variable (B) opt variable (D) ifile variable (C) args variable

(B) LARGE()

(D) MAXIMUM()

The function that returns the largest value of the selected column is:

#### PART - II

## II . Answer any six questions. Question No. 24 is Compulsory.

 $6 \times 2 = 12$ 

- 16. Differentiate constructor and selector.
- 17. Write a short note on Namespaces.
- 18. Write note on range () in loop.
- 19. What is meant by scope of variables? Mention its types.
- 20. What is set in Python?
- 21. Mention few examples of Database Management System.
- 22. Differentiate compiler and interpreter.
- 23. Which method is used to fetch all rows from the database table?
- 24. What will be the output of the following code? str1 = "School" print (str1\*3)

#### **PART - III**

# III . Answer any six questions. Question No. 33 is compulsory.

 $6 \times 3 = 18$ 

- 25. Write the syntax of 'while' loop.
- 26. Write the basic rules for global keyword in python.
- 27. Identify the module, operator, definition name for the following : welcome.display()
- 28. Mention the difference between fetchone ( ) and fetchmany ( )
- 29. Write a python program to modify an existing file.
- 30. Write a SQL statement to modify the student table structure by adding a newfield.
- 31. Write a note on open () function of Python. What are the differences between its two methods?
- 32. List the general types of data visualization.
- 33. What is the output of the following program? class Greeting:

print ("Good Morning", self.\_ name)
obj = Greeting ("Bindu Madhayan")

obj.display ( )

#### PART - IV

## IV. Answer all the questions.

 $5 \times 5 = 25$ 

34. (A) Discuss about linear search algorithm.

OR

- (B) Explain the different types of function with an example.
- 35. (A) What is nested tuple? Explain with an example.

OR

- (B) Explain about SQLite and the steps to be used.
- 36. (A) Write a detail note on 'for' loop.

OR

- (B) Explain the different types of operators used in Python.
- 37. (A) Write the different types of constraints and their functions?

OR

- (B) Explain the characteristics of DBMS.
- 38. (A) Write the different methods to read a file in Python.

 $\cap R$ 

(B) What is the purpose of range ()? Explain with an example.